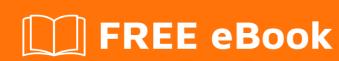

# LEARNING xslt-1.0

Free unaffiliated eBook created from **Stack Overflow contributors.** 

# **Table of Contents**

| About                                             |   |
|---------------------------------------------------|---|
| ples                                              |   |
| Remarks                                           | 2 |
| Examples                                          | 2 |
| Installation or Setup                             | 2 |
| Minimal "Hellow World" transformation             | 2 |
| Identity transformation using the "identity rule" | 3 |
| Credits                                           | 4 |

# **About**

You can share this PDF with anyone you feel could benefit from it, downloaded the latest version from: xslt-1-0

It is an unofficial and free xslt-1.0 ebook created for educational purposes. All the content is extracted from Stack Overflow Documentation, which is written by many hardworking individuals at Stack Overflow. It is neither affiliated with Stack Overflow nor official xslt-1.0.

The content is released under Creative Commons BY-SA, and the list of contributors to each chapter are provided in the credits section at the end of this book. Images may be copyright of their respective owners unless otherwise specified. All trademarks and registered trademarks are the property of their respective company owners.

Use the content presented in this book at your own risk; it is not guaranteed to be correct nor accurate, please send your feedback and corrections to info@zzzprojects.com

# **Chapter 1: Getting started with xslt-1.0**

## Remarks

This section provides an overview of what xslt-1.0 is, and why a developer might want to use it.

It should also mention any large subjects within xslt-1.0, and link out to the related topics. Since the Documentation for xslt-1.0 is new, you may need to create initial versions of those related topics.

## **Examples**

## Installation or Setup

An XSLT processor is necessary in order to perform any XSLT transformation. It can usually be installed via system's package manager. E.g. in Debian it can be installed with:

```
sudo apt-get install xsltproc
```

#### Minimal "Hellow World" transformation

This is a minimal possible XSLT transformation. It produces the string value of the source XML document. The output format is text.

#### Source XML document:

```
<t>Hello, World!</t>
```

#### XSLT transformation:

**Result** of applying the transformation on the source XML document specified above:

```
Hello, World!
```

#### Do note:

- 1. No <xsl:template> declaration is used.
- 2. The wanted type of output is specified in the <xsl:output> declaration, as the value of its method attribute.
- 3. When there are no matching templates the XSLT processor, following the rules of the XSLT

processing model, applies the standard XSLT *built-in templates* and this results in copying to the output of the concatenation of all text nodes in document order. In this simple case the source XML document has just one text node with string value the string "Hello, World!".

## Identity transformation using the "identity rule"

This example shows the base of almost any XSLT transformation and the most fundamental XSLT design pattern. Producing as output an XML document that is identical to the source XML document.

#### Source XML document:

```
<t>Hello, World!</t>
```

#### **XSLT** transformation:

**Result**: When applying this transformation on *any* source XML document, the output is an XML document that is *identical* to the source XML document. In this case:

```
<t>Hello, World!</t>
```

#### Do note:

- 1. Using and overriding the *identity rule* is the most fundamental XSLT design pattern. This leads to simple, short and elegant solutions to fundamental tasks, such as deletion/insertion/renaming of elements, and a lot more.
- 2. The identity rule/template is the one published in the W3C XSLT 1.0 Specification

Read Getting started with xslt-1.0 online: https://riptutorial.com/xslt-1-0/topic/5224/getting-started-with-xslt-1-0

# **Credits**

| S.<br>No | Chapters                      | Contributors                         |
|----------|-------------------------------|--------------------------------------|
| 1        | Getting started with xslt-1.0 | Community, Dimitre Novatchev, helcim |